# **Arbeitsblatt: Die Physik einer Loopingbahn**

Matthias Borchardt

Welche Geschwindigkeiten und welche Beschleunigungen spürt ein Mensch, wenn er in einem Wagen sitzt, der eine Loopingbahn durchfährt?

Mithilfe dieses Arbeitsblattes und einer Computersimulation sollen Sie sich dieser Frage nähern.

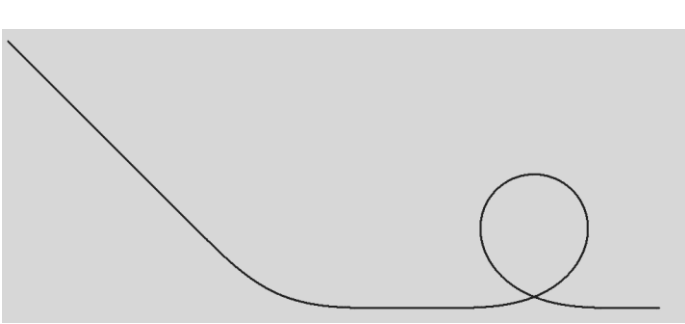

Loopingbahn mit Startrampe

Die Fahrt beginnt auf einer **Rampe**, auf der der Wagen zunächst Geschwindigkeit gewinnen soll. Diese Rampe hat eine maximale Höhe von 40 Metern und besteht aus folgenden Abschnitten:

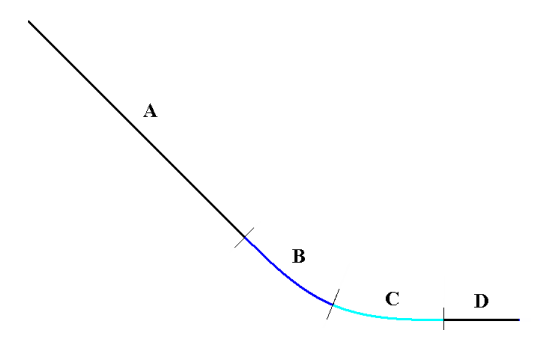

Abschnitt **A** stellt eine schiefe Ebene mit einem Neigungswinkel von 45° dar.

Die Abschnitte **B** und **C** sind Klothoidenausschnitte, die so aneinandergefügt wurden, dass ein glatter Übergang von einem Geradenstück zum anderen gewährleistet ist. Einen solchen Übergang bezeichnet man auch als **Scheitelklothoide**.

Abschnitt **D** ist ein 10 Meter langes Geradenstück.

Nachdem der Wagen diese vier Abschnitte passiert hat, soll er durch einen Looping fahren. Drei verschiedene Loopingarten lassen sich dazu auswählen - alle haben eine Höhe von **20 Metern**.

#### **Kreislooping**

Dieser Looping hat einen Radius von 10 Metern und ist exakt kreisförmig.

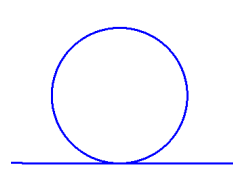

### **Klothoiden-Kreis-Looping**

Dieser Looping besteht aus zwei symmetrischen Klothoidenabschnitten, auf die ein Kreissegment (Kreisradius 8 Meter) gesetzt wurde. Die Höhe des Loopings beträgt 20 Meter.

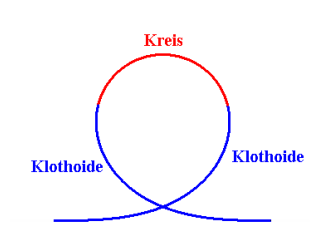

### **Klothoiden-Looping**

Hier wurden zwei symmetrische Klothoidenäste im Scheitelpunkt nahtlos aneinandergesetzt. Die Gesamthöhe beträgt ebenfalls 20 Meter.

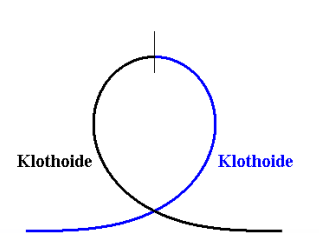

## **Aufgaben:**

- 1. Informieren Sie sich im Internet, was eine **Klothoide** ist und welche Vorteile diese Kurve bei der Konstruktion von Bahnführungssystemen hat. Notieren Sie die wesentlichen Aspekte in Ihren Unterlagen. Beschreiben Sie auch kurz die Grundmerkmale einer **Scheitelklothoide**.
- 2. Beschreiben Sie die **Energieumwandlungen** (Lageenergie, Bewegungsenergie), die bei einer Fahrt vom Startpunkt bis zum Ende der Loopingbahn (Abb.1) stattfinden. Reibung soll nicht berücksichtigt werden.
- 3. Die Starthöhe betrage 40m. Berechnen Sie mit Hilfe des Energieerhaltungssatzes die **Geschwindigkeiten** im Abschnitt D und im Hochpunkt der Loopingbahn (keine Reibung).
- 4. Die Kraft, mit der eine Person während der Fahrt durch die Achterbahn in seinen Sitz (also senkrecht zur Bahn) gedrückt wird, bezeichnet man als **Normalkraft**. Für Ihre Berechnung muss man die Erdanziehungskraft und die Zentrifugalkraft (Zentripetalkraft) berücksichtigen.
	- a) Beschreiben Sie, welche der genannten Kräfte in welchen Abschnitten der Bahn (Abb.1) wirken, wenn diese vollständig durchfahren wird. Begründen Sie Ihre Antworten kurz.
	- b) Wenn man die Normalkraft durch die beschleunigte Masse dividiert, erhält man

die **Normalbeschleunigung** (a =  $\frac{\text{F}}{\text{F}}$ m  $=$   $-$ ). Diese Größe wird bei Loopingbahnen oft

in Vielfachen der Erdbeschleunigung g angegeben. Man sagt z.B. "In diesem Punkt wirken 4g auf den Körper" und meint damit, dass man sich viermal so schwer fühlt.

Der Wagen startet bei einer Höhe von 40m. Berechnen Sie die Normalbeschleunigungen in den Abschnitten A, D, am Ende von D (Anfang des Kreisloopings) sowie im Hochpunkt des kreisförmigen Loopings. Geben Sie Ihre Ergebnisse in Vielfachen von g an und beurteilen Sie, ob die Belastungen für den menschlichen Körper gefährlich sein können. (Die Normalbeschleunigungen bei Achterbahnen sollte 4g möglichst nicht überschreiten).

- 5. Starten Sie nun die **Computersimulation** *Looping.exe<sup>1</sup>* und machen Sie sich mit deren Funktionen vertraut.
- 6. Wählen Sie einen Kreislooping und überprüfen Sie Ihre Ergebnisse aus Aufgabe 3) und 4 b) anhand der Kurven für Bahngeschwindigkeit und Normalbeschleunigung. Übertragen Sie die Kurven in Ihr Heft (Skizze oder Ausdruck).
- 7. Wählen Sie nun die **Klothoidenförmigen Loopingbahnen** aus und simulieren Sie Fahrten (Starthöhe 40 m) ohne Reibung. Übertragen Sie einige Kurven in ihr Heft (Skizze oder Ausdruck). Beschreiben Sie, wie sich die Beschleunigungskurven der Klothoide von denen des Kreisloopings unterscheiden. Erklären Sie die Unterschiede und begründen Sie, warum auf Jahrmärkten niemals kreisförmige Loopings eingesetzt werden. Nennen Sie im Weiteren einen Grund, warum die dritte Loopingbahn (Klothoide-

Klothoide) ebenfalls nicht sehr günstig ist und eher vermieden werden sollte.

<sup>1</sup> [https://mabo-physik.de/looping](https://mabo-physik.de/looping/)

8. Damit der Wagen den Hochpunkt gerade noch durchfahren kann, ohne die Bahn zu verlassen, muss er dort eine bestimmte Mindestgeschwindigkeit aufweisen. Diese erzeugt nämlich eine Zentrifugalkraft, welche die Erdanziehungskraft in diesem Punkt kompensiert (oder anders formuliert: die Erdanziehungskraft stellt in diesem Punkt die für die Kreisbahn notwendige Zentripetalkraft dar).

Leiten Sie mithilfe des Ansatzes  $F_{ZP} = F_g$  her:

Für die **Mindestgeschwindigkeit**, die ein Wagen im Hochpunkt haben muss, gilt:  $_{\mathbf{V}_{\min}}$  =  $\sqrt{{\mathbf{r}}_{\text{L}}}\cdot{\mathbf{g}}$  , wobei  ${\mathbf{r}}_{\text{L}}$  der Radius des Kreisloopings ist.

9. Damit der Wagen die Mindestgeschwindigkeit im Hochpunkt erreicht, muss er aus einer bestimmten Höhe gestartet werden.

Leiten Sie mithilfe des Energiesatzes und der Formel aus Aufgabe 8 her:

Für die **Mindeststarthöhe** gilt ohne Reibung:  $h_{min} = \frac{1}{2} \cdot r_{L}$  $h_{\min} = \frac{5}{3} \cdot r$ 2  $=\frac{3}{2}\cdot r_{L}$ .

- 10. Berechnen Sie v<sub>min</sub> und h<sub>min</sub> für den Kreislooping und überprüfen Sie Ihre Berechnungen mit Hilfe der Computersimulation.
- 11. Bestimmen Sie nun die Mindeststarthöhe (keine Reibung) und die Geschwindigkeit im Hochpunkt bei den **Klothoidenbahnen** durch Probieren mithilfe der Computersimulation.
- 12. Wählen Sie nun eine Starthöhe, die kleiner ist als die Mindeststarthöhe, beispielsweise 20m. Der Körper wird an einem bestimmten Punkt der Bahn abstürzen, also die Loopingbahn verlassen.
	- a) Man könnte denken, der Körper stürzt ab, weil er in dem kritischen Punkt keine Geschwindigkeit mehr hat (also  $v = 0$  m/s). Dies ist aber nicht der Fall, wie die Simulation verdeutlicht. Erklären Sie die physikalischen Zusammenhänge.
	- b) Beschreiben Sie (auch Skizze) die Bahn, die der Körper beim Absturz aus der Loopingbahn macht. Um welche Bahnform handelt es sich dabei?

1. Eine Klothoide ist eine Kurve, bei der die Kurvenkrümmung proportional zur Bahnlänge ist. Einfach formuliert: Je weiter man auf der Klothoidenbahn fährt, desto enger wird die Kurve. Klothoiden werden gerne für das Betreten oder das Verlassen von Kurven im Straßen- oder Schienenbau verwendet, weil sie eine sanfte Zunahme der Krümmung gewährleisten. Dies führt zu einem langsamen Ansteigen der Zentripetalbeschleunigung.

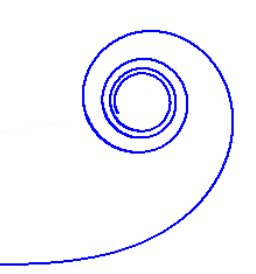

- 2. Zu Beginn (Startpunkt) hat der Körper nur Lageenergie. In den Abschnitten A, B und C der Bahn wird diese Lageenergie zunehmend in kinetische Energie verwandelt. Im Abschnitt D ist die Lageenergie vollständig in kinetische Energie umgesetzt, dort ist die Lageenergie also Null. Sobald der Looping befahren wird, verwandelt sich die kinetische Energie wieder in Lageenergie. Im Hochpunkt hat der Körper kinetische Energie und Lageenergie, welche beim Verlassen des Loopings vollständig in Bewegungsenergie verwandelt wird.
- 3. Die Lageenergie beim Startpunkt wird vollständig in kinetische Energie verwandelt. Daher gilt:  $E_{kin} = E_{Lage}$ rgie beim Startpunkt wird vollständig in kinetische Energie verwandelt.<br>  $E_{kin} = E_{Lage}$ <br>  $mv^2 = m g h_{Stat}$   $\Leftrightarrow$   $v = \sqrt{2 g \cdot h_{Start}} = \sqrt{2 \cdot 9,81 \cdot 40} \frac{m}{s} = 28 \frac{m}{s}$

$$
E_{kin} = E_{Lage}
$$
\n
$$
\frac{1}{2}mv^2 = mgh_{Star} \qquad \Longleftrightarrow \qquad v = \sqrt{2g \cdot h_{Star}} = \sqrt{2 \cdot 9,81 \cdot 40} \frac{m}{s} = 28 \frac{m}{s}
$$
\nItwa 100 km/h.

Dies sind etwa 100 km/h.

Wenn der Körper sich im Hochpunkt befindet, hat er einen Höhenunterschied von 20 Metern bzgl., des Startpunktes zurückgelegt. Dieser "Verlust" an Lageenergie wurde in kinewenn der Körper sich im Hochpunkt beilndet, hat er einen Honenunterschied vor<br>tern bzgl., des Startpunktes zurückgelegt. Dieser "Verlust" an Lageenergie wurd<br>tische Energie verwandelt. Daher:  $v = \sqrt{2g \cdot h_{HF}} = \sqrt{2 \cdot 9.81 \cdot$ 

 $\frac{m}{s}$  = 19,81 $\frac{m}{s}$ elegt. Dieser "Verlust" an Lageenergie wu<br>=  $\sqrt{2 g \cdot h_{HP}} = \sqrt{2 \cdot 9,81 \cdot 20} \frac{m}{s} = 19,814$ 

4.

a) Im Abschnitt A wirkt nur die Erdanziehungskraft. Da es sich um eine schiefe Ebene handelt, wird die Gewichtskraft vektoriell in Hangabtriebs- und Normalkraft zerlegt.

In den Abschnitten B und C kommt zu der Normalkraft, deren Wert von der Bahnneigung abhängt, noch die Zentrifugalkraft dazu, die von der Geschwindigkeit und der Krümmung der Bahn abhängt. Im Abschnitt D spürt man die volle Gewichtskraft, aber keine Zentrifugalkraft. Diese macht sich erst wieder in der Loopingschleife bemerkbar.

b) Abschnitt A:  $a_{\text{Rahn}} = g \cdot \cos(\alpha) = 0,707 \cdot g$ Abschnitt D:  $a<sub>Bahn</sub> = 1 g$ Beginn des Kreisloopings (Tiefpunkt):<br>  $v^2 = 2.8 \text{ m} = 28^2 \text{ m}$ Abschnitt D:  $a_{\text{Bahn}} = 1 \cdot g$ <br>Beginn des Kreisloopings (Tiefpunkt):<br> $a_{\text{Bahn}} = 1 \cdot g + \frac{v^2}{r_{\text{Kreis}}} = 9,81 \frac{m}{s^2} + \frac{28^2}{10} \frac{m}{s^2} = 88,21 \frac{m}{s^2} = 9 \cdot g$ isloopings (Tietpunkt):<br>  $\frac{v^2}{r_{\text{Kreis}}} = 9.81 \frac{m}{s^2} + \frac{28^2}{10} \frac{m}{s^2} = 88.21 \frac{m}{s}$ des Kreisloopings (Tiefpunkt):<br>=  $1 \cdot g + \frac{v^2}{F} = 9.81 \frac{m}{s^2} + \frac{28^2}{10} \frac{m}{s^2} = 88.21 \frac{m}{s^2} = 9 \cdot g$ Im Hochpunkt der Bahn: 2  $m = 10.01^2$ Hoch  $\frac{1}{2}$  and  $\frac{1}{2}$  b  $\frac{1}{2}$  is  $\frac{1}{2}$  is  $\frac{1}{2}$  is  $\frac{1}{2}$  in Hochpunkt der Bahn:<br>  $a_{\text{Bahn}} = 1 \cdot g + \frac{v_{\text{Hoch}}^2}{r_{\text{Kreis}}} = 9.81 \frac{m}{s^2} + \frac{19.81^2}{10} \frac{m}{s^2} = 49.81 \frac{m}{s^2} = 5 \cdot g$ der Bahn:<br>  $\frac{v_{\text{Hoch}}^2}{r_{\text{Kreis}}}$  = 9,81 $\frac{m}{s^2}$  +  $\frac{19,81^2}{10} \frac{m}{s^2}$  = 49,81 $\frac{r}{s}$ chpunkt der Bahn:<br>=  $1 \cdot g + \frac{v_{\text{Hoch}}^2}{r_{\text{tot}}} = 9.81 \frac{m}{s^2} + \frac{19.81^2}{10} \frac{m}{s^2} = 49.81 \frac{m}{s^2} = 5 \cdot g$ Das bedeutet: Im Tiefpunkt des Kreisloopings spürt der Mitfahrer das Neunfache seines Gewichts. Im Hochpunkt ist es noch das Fünffache des Gewichts. Das sind eindeutig gesundheitsgefährdende Belastungen.

6. Die Simulation bestätigt alle berechneten Resultate.

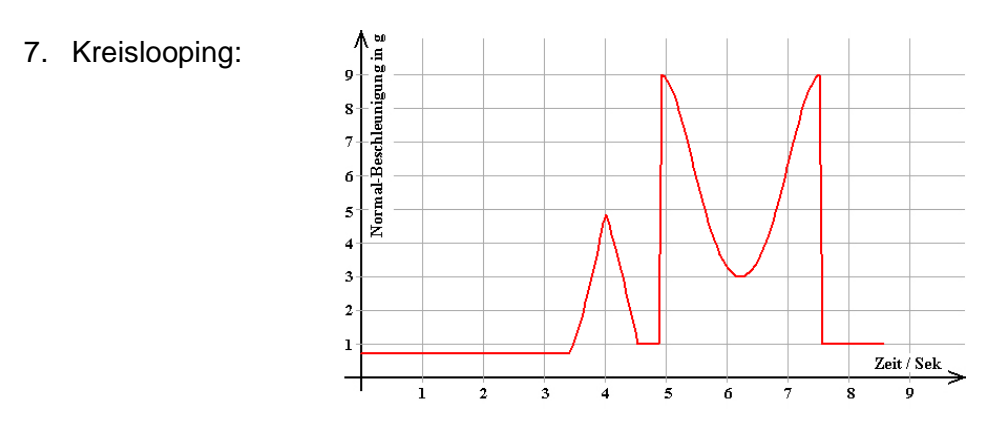

Klothoide-Kreis-Klothoide:

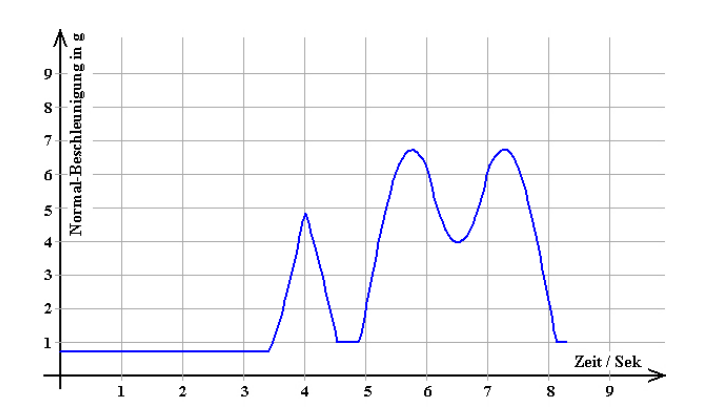

Klothoide-Klothoide:

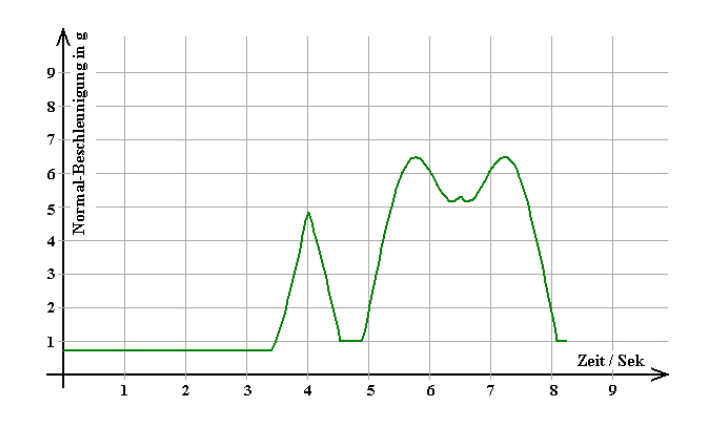

Beim Kreislooping springt die Normalbeschleunigung schlagartig von 1 g auf neun 9 g. Dies kann bei ungünstiger Kopfhaltung sogar zum Genickbruch führen. Innerhalb der Loopingbahn schwankt die Beschleunigung extrem stark. Die Differenz beträgt

6 g.

Beim zweiten Looping steigt die Normalbeschleunigung sanfter an und variiert um weniger als 3 g.

Noch günstiger in dieser Hinsicht erscheint der dritte Looping. Allerdings zeigt die Beschleunigungskurve, dass durch das Aneinanderfügen der beiden Klothoidenäste im Hochpunkt eine Stelle entsteht, bei der der Fahrgast einen kleinen Schlag spürt, so, als würde der Wagen über einen Stein fahren. Daher ist diese Bauart des Loopings nicht zu empfehlen.

8. Im Hochpunkt der Bahn wird in dieser Grenzsituation die für die Erhaltung der Kreisbahn notwendige Zentripetalkraft allein durch die Gewichtskraft erzeugt (nicht durch die Bahn selbst). Daher gilt:  $F_{ZP} = F_{g}$ <br> $\frac{m \cdot v_{min}^2}{2}$ 

$$
\frac{m \cdot v_{\min}^2}{r_L} = m \cdot g \iff v_{\min} = \sqrt{r_L \cdot g}
$$

9. Aufgrund des Energiesatzes gilt:  $E_{\text{Start}_{\text{Min}}} = E_{\text{Hochpunkt}}$ gilt:  $E_{\text{Start}_{\text{Min}}} = E_{\text{Hochpunkt}}$ <br>  $m \cdot g \cdot h_{\text{Start}_{\text{Min}}} = m \cdot g \cdot (2 \cdot r_{L}) + \frac{1}{2} \cdot m \cdot v_{\text{min}}^{2}$ mit  $v_{\min} = \sqrt{r_{L} \cdot g}$  ergibt sich dann:

> $\min$  –  $\gamma$ <sup>-1</sup>L  $h_{\min} = \frac{5}{3} \cdot r$ 2  $=\frac{3}{2}\cdot r_{I}$

$$
m \cdot g \cdot h_{\text{Start}_{\text{Min}}} = m \cdot g \cdot (2 \cdot r_{L}) + \frac{1}{2} \cdot m \cdot r_{L} \cdot g
$$

und schließlich:

10. 
$$
v_{min} = \sqrt{r_L \cdot g} = \sqrt{10.9,81} \frac{m}{s} = 9,9 \frac{m}{s}
$$
  
 $h_{min} = \frac{5}{2} \cdot r_L = 2,5 \cdot 10 \text{ m} = 25 \text{ m}$ 

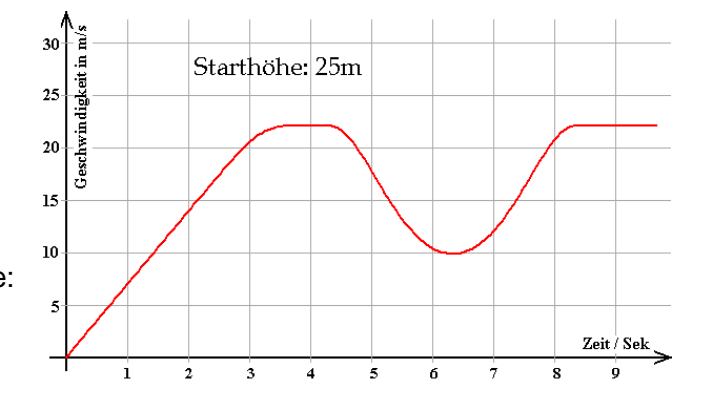

Die Simulation bestätigt diese Ergebnisse:

- 11. Beim Looping Nummer 2 beträgt die Mindeststarthöhe (ohne Reibung)  $h_{min} = 24,01$  m. Beim Looping Nummer 3 beträgt die Mindeststarthöhe (ohne Reibung)  $h_{min} = 23.17$  m.
- 12.
- a) Der Wagen verlässt die Loopingbahn, wenn die Zentrifugalkraft nicht groß genug ist, den Wagen auf die Bahn zu pressen. Da die Zentrifugalkraft von der Bahnkrümmung und der Geschwindigkeit abhängt, kann es sein, dass die Geschwindigkeit irgendwann nicht groß genug ist, die notwendige Zentrifugalkraft zu erzeugen. Der Wagen verlässt die Bahn mit dieser kritischen Geschwindigkeit.
- b) Es handelt sich um einen schrägen Wurf. Daher folgt der Körper einer typischen Wurfparabel.